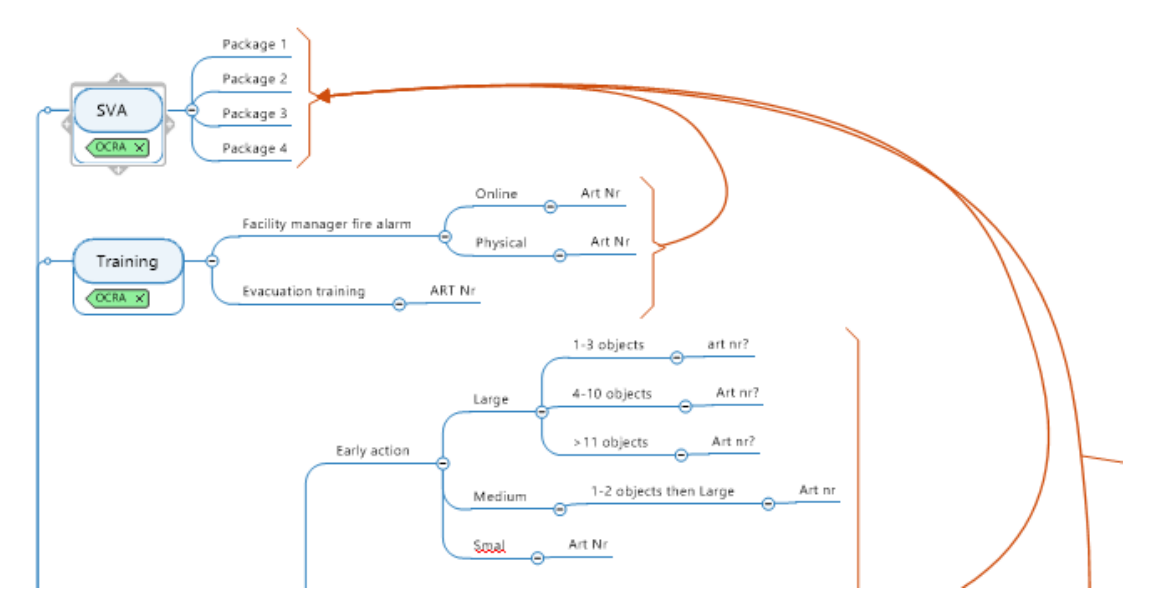

This is when it is displayed correctly

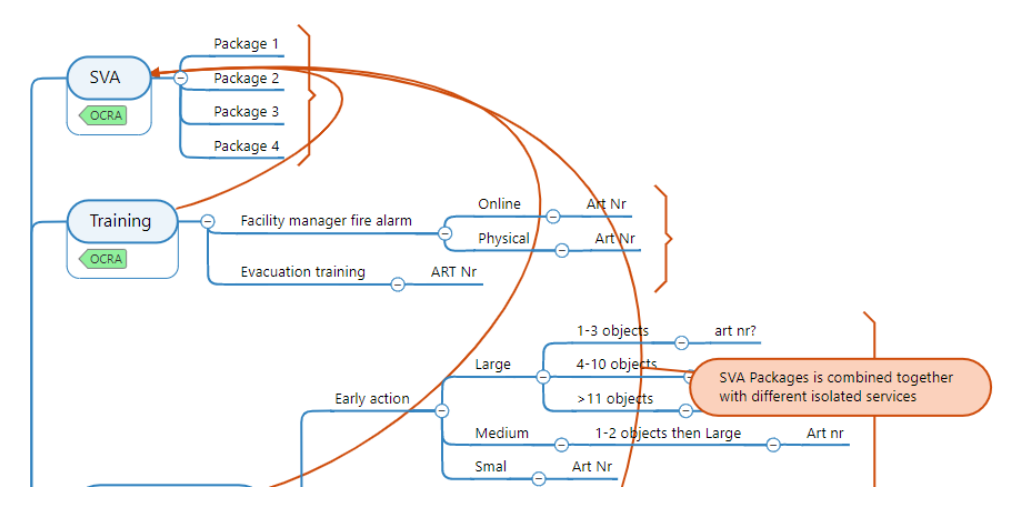

And this is when it is showed after export in HTML5